<span id="page-0-3"></span><span id="page-0-0"></span>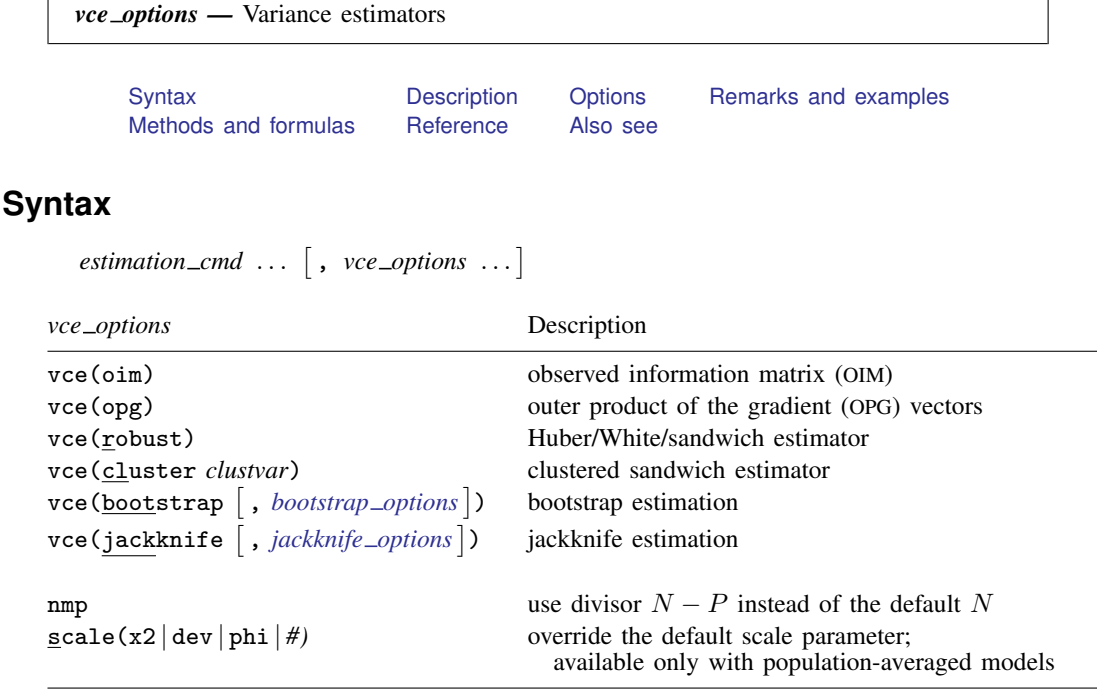

# <span id="page-0-1"></span>**Description**

This entry describes the *vce options*, which are common to most xt estimation commands. Not all the options documented below work with all xt estimation commands; see the documentation for the particular estimation command. If an option is listed there, it is applicable.

The vce() option specifies how to estimate the variance–covariance matrix (VCE) corresponding to the parameter estimates. The standard errors reported in the table of parameter estimates are the square root of the variances (diagonal elements) of the VCE.

# <span id="page-0-2"></span>**Options**

 $\overline{a}$ 

SE/Robust SE/Robust Letter and the contract of the contract of the contract of the contract of the contract of the contract of the contract of the contract of the contract of the contract of the contract of the contract of the contr

- vce(oim) is usually the default for models fit using maximum likelihood. vce(oim) uses the observed information matrix (OIM); see [R] [ml](http://www.stata.com/manuals13/rml.pdf#rml).
- vce(opg) uses the sum of the outer product of the gradient (OPG) vectors; see  $[R]$  [ml](http://www.stata.com/manuals13/rml.pdf#rml). This is the default VCE when the technique(bhhh) option is specified; see [R] [maximize](http://www.stata.com/manuals13/rmaximize.pdf#rmaximize).
- vce(robust) uses the robust or sandwich estimator of variance. This estimator is robust to some types of misspecification so long as the observations are independent; see [U[\] 20.21 Obtaining](http://www.stata.com/manuals13/u20.pdf#u20.21Obtainingrobustvarianceestimates) [robust variance estimates](http://www.stata.com/manuals13/u20.pdf#u20.21Obtainingrobustvarianceestimates).

If the command allows pweights and you specify them, vce(robust) is implied; see [U[\] 20.23.3 Sampling weights](http://www.stata.com/manuals13/u20.pdf#u20.23.3Samplingweights).

- vce(cluster *clustvar*) specifies that the standard errors allow for intragroup correlation, relaxing the usual requirement that the observations be independent. That is to say, the observations are independent across groups (clusters) but not necessarily within groups. *clustvar* specifies to which group each observation belongs, for example, vce(cluster personid) in data with repeated observations on individuals. vce(cluster *clustvar*) affects the standard errors and variance– covariance matrix of the estimators but not the estimated coefficients; see [U[\] 20.21 Obtaining](http://www.stata.com/manuals13/u20.pdf#u20.21Obtainingrobustvarianceestimates) [robust variance estimates](http://www.stata.com/manuals13/u20.pdf#u20.21Obtainingrobustvarianceestimates).
- vce ([bootstrap](http://www.stata.com/manuals13/rbootstrap.pdf#rbootstrap) | , *bootstrap\_options* | ) uses a nonparametric bootstrap; see [R] bootstrap. After estimation with vce(bootstrap), see [R] [bootstrap postestimation](http://www.stata.com/manuals13/rbootstrappostestimation.pdf#rbootstrappostestimation) to obtain percentile-based or bias-corrected confidence intervals.

vce([jackknife](http://www.stata.com/manuals13/rjackknife.pdf#rjackknife)  $\lceil$  , *jackknife\_options*  $\rceil$ ) uses the delete-one jackknife; see [R] **jackknife**.

nmp specifies that the divisor  $N - P$  be used instead of the default N, where N is the total number of observations and  $P$  is the number of coefficients estimated.

scale(x2  $\text{dev}$  phi  $\#$ ) overrides the default scale parameter. By default, scale(1) is assumed for the discrete distributions (binomial, negative binomial, and Poisson), and  $scale(x2)$  is assumed for the continuous distributions (gamma, Gaussian, and inverse Gaussian).

scale(x2) specifies that the scale parameter be set to the Pearson chi-squared (or generalized chi-squared) statistic divided by the residual degrees of freedom, which is recommended by [McCullagh](#page-3-3) [and Nelder](#page-3-3) ([1989](#page-3-3)) as a good general choice for continuous distributions.

scale(dev) sets the scale parameter to the deviance divided by the residual degrees of freedom. This option provides an alternative to  $scale(x2)$  for continuous distributions and for overunderdispersed discrete distributions.

scale(phi) specifies that the scale parameter be estimated from the data. xtgee's default scaling makes results agree with other estimators and has been recommended by [McCullagh and](#page-3-3) [Nelder](#page-3-3) [\(1989](#page-3-3)) in the context of GLM. When comparing results with calculations made by other software, you may find that the other packages do not offer this feature. In such cases, specifying scale(phi) should match their results.

<span id="page-1-0"></span>scale(#) sets the scale parameter to #. For example, using scale(1) in family(gamma) models results in exponential-errors regression (if you assume independent correlation structure).

# **Remarks and examples [stata.com](http://stata.com)**

When you are working with panel-data models, we strongly encourage you to use the vce(bootstrap) or vce(jackknife) option instead of the corresponding prefix command. For example, to obtain jackknife standard errors with xtlogit, type

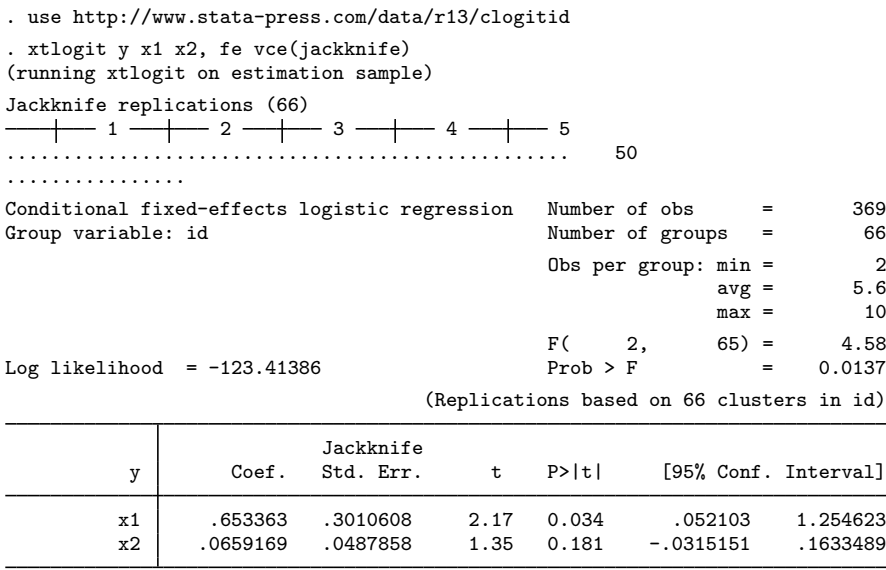

If you wish to specify more options to the bootstrap or jackknife estimation, you can include them within the vce() option. Below we refit our model requesting bootstrap standard errors based on 300 replications, we set the random-number seed so that our results can be reproduced, and we suppress the display of the replication dots.

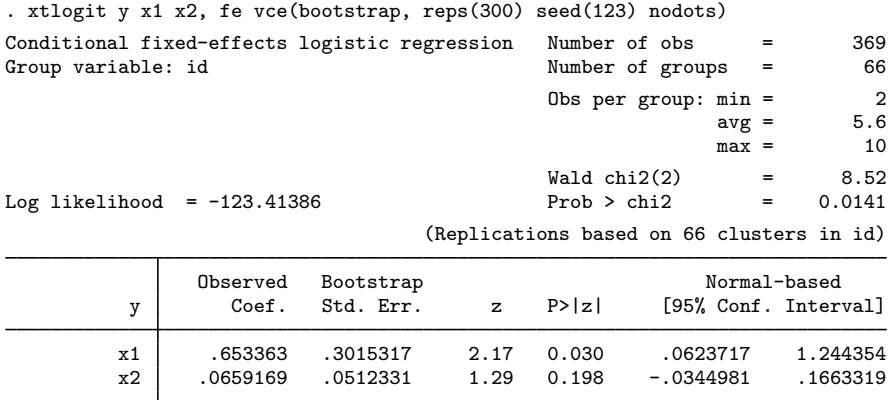

### □ Technical note

To perform jackknife estimation on panel data, you must omit entire panels rather than individual observations. To replicate the output above using the jackknife prefix command, you would have to type

. jackknife, cluster(id): xtlogit y x1 x2, fe (output omitted )

Similarly, bootstrap estimation on panel data requires you to resample entire panels rather than individual observations. The vce(bootstrap) and vce(jackknife) options handle this for you automatically.

# <span id="page-3-0"></span>**Methods and formulas**

By default, Stata's maximum likelihood estimators display standard errors based on variance estimates given by the inverse of the negative Hessian (second derivative) matrix. If vce(robust), vce(cluster *clustvar*), or pweights are specified, standard errors are based on the robust variance estimator (see [U[\] 20.21 Obtaining robust variance estimates](http://www.stata.com/manuals13/u20.pdf#u20.21Obtainingrobustvarianceestimates)); likelihood-ratio tests are not appropriate here (see [SVY] [survey](http://www.stata.com/manuals13/svysurvey.pdf#svysurvey)), and the model  $\chi^2$  is from a Wald test. If vce(opg) is specified, the standard errors are based on the outer product of the gradients; this option has no effect on likelihood-ratio tests, though it does affect Wald tests.

If vce(bootstrap) or vce(jackknife) is specified, the standard errors are based on the chosen replication method; here the model  $\chi^2$  or F statistic is from a Wald test using the respective replicationbased covariance matrix. The t distribution is used in the coefficient table when the vce (jackknife) option is specified. vce(bootstrap) and vce(jackknife) are also available with some commands that are not maximum likelihood estimators.

## <span id="page-3-1"></span>**Reference**

<span id="page-3-3"></span><span id="page-3-2"></span>McCullagh, P., and J. A. Nelder. 1989. [Generalized Linear Models](http://www.stata.com/bookstore/glm.html). 2nd ed. London: Chapman & Hall/CRC.

## **Also see**

- [R] [bootstrap](http://www.stata.com/manuals13/rbootstrap.pdf#rbootstrap) Bootstrap sampling and estimation
- [R] [jackknife](http://www.stata.com/manuals13/rjackknife.pdf#rjackknife) Jackknife estimation
- $[R]$  [ml](http://www.stata.com/manuals13/rml.pdf#rml) Maximum likelihood estimation
- [U[\] 20 Estimation and postestimation commands](http://www.stata.com/manuals13/u20.pdf#u20Estimationandpostestimationcommands)